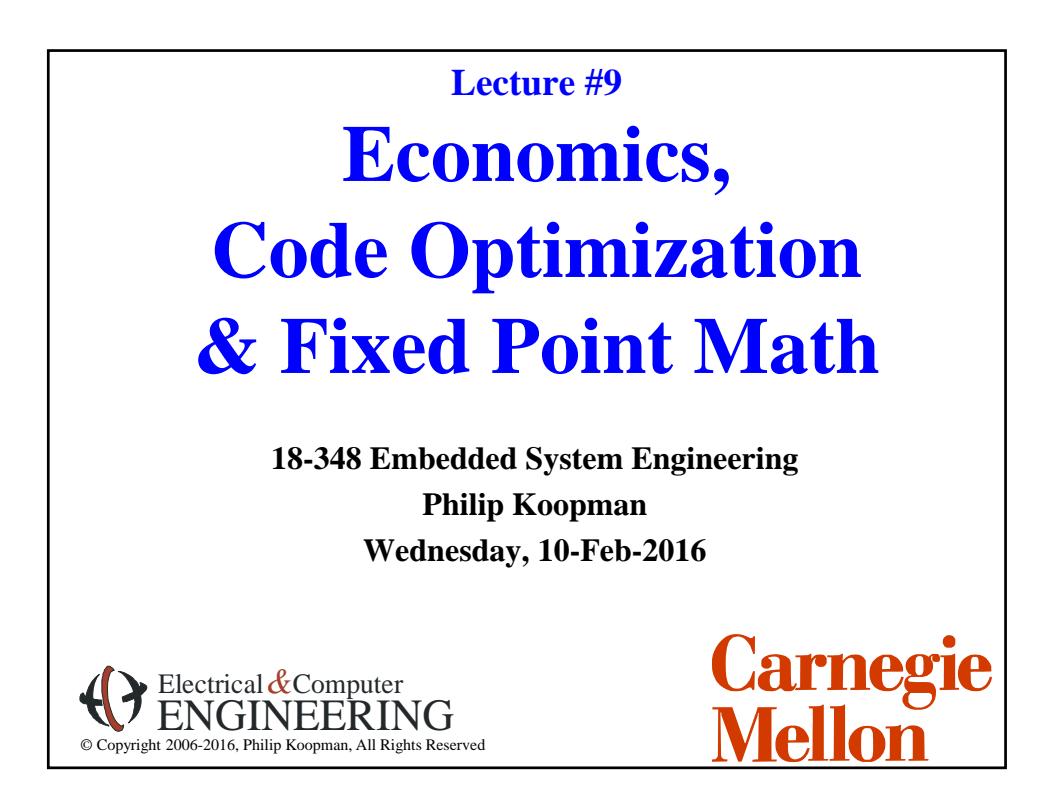

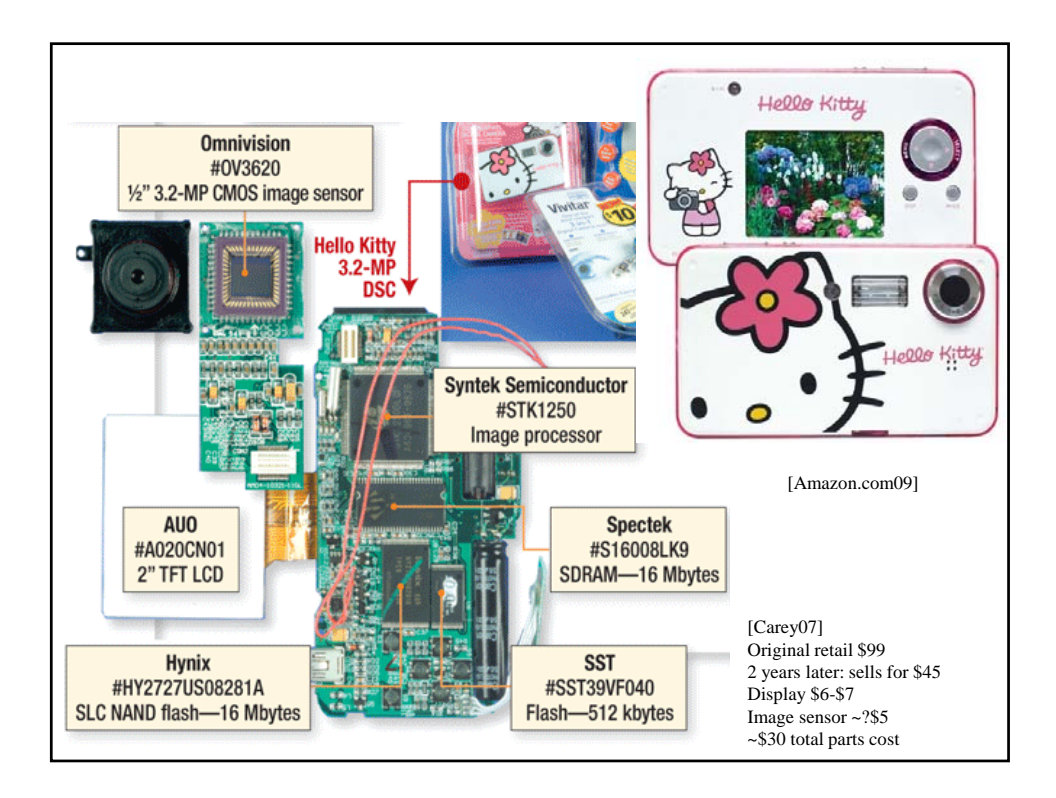

## **Where Are We Now?**

## **Where we've been:**

• Memory bus (back to hardware for a lecture)

### **Where we're going today:**

• Economics / General Optimization / Fixed point

### **Where we're going next:**

- Debug & test
- Serial ports
- $\cdot$  Exam #1

## **Preview**

#### ◆ Basic economics

- Cost vs. price
- Recurring vs. non-recurring costs
- How much does a line of code cost?

### **Optimizations**

- A few very important optimization rules
- Knowing how much and where to optimize
- High level language optimization techniques (helping the compiler out)

3

4

- Some 15-213 material, but we've found it doesn't stick for all students
- Some new material

### **Fixed point math**

- When integers aren't enough, but you can't afford floating point
- (Yes, floating point is cheap these days, but not \$.10 cheap)

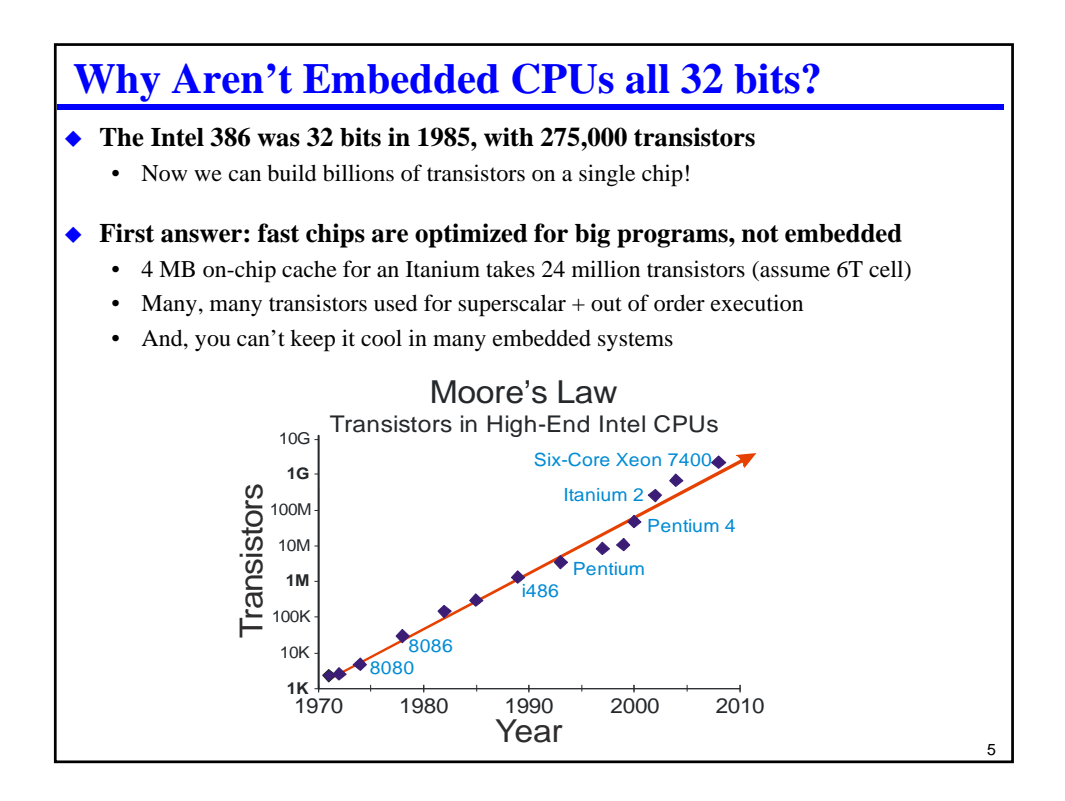

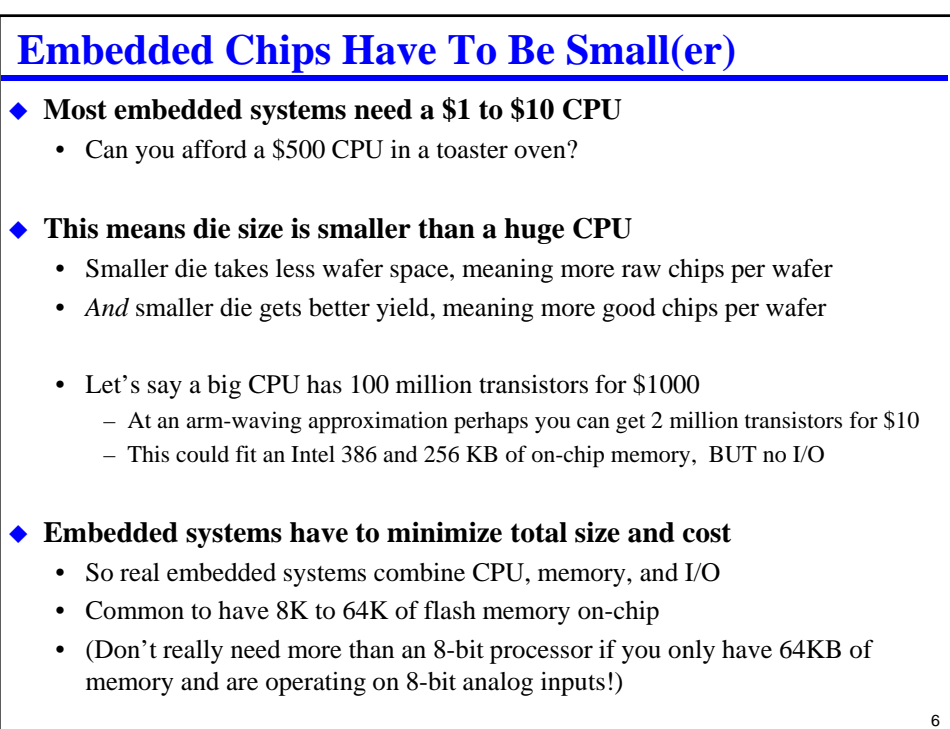

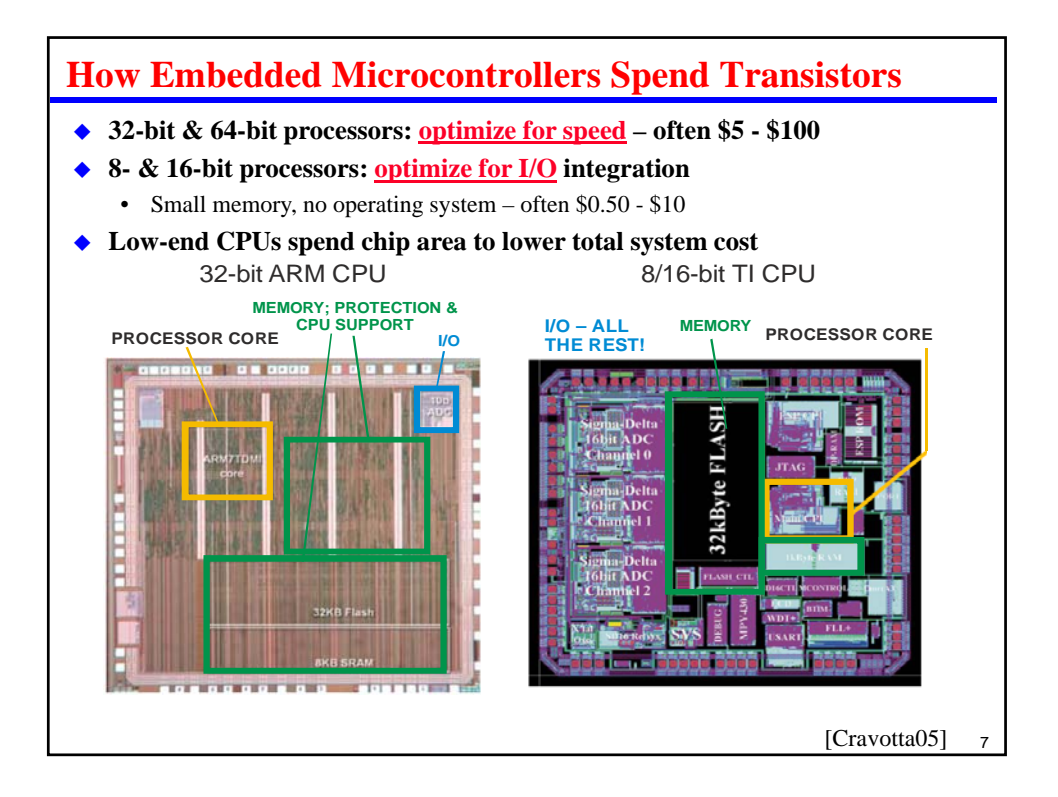

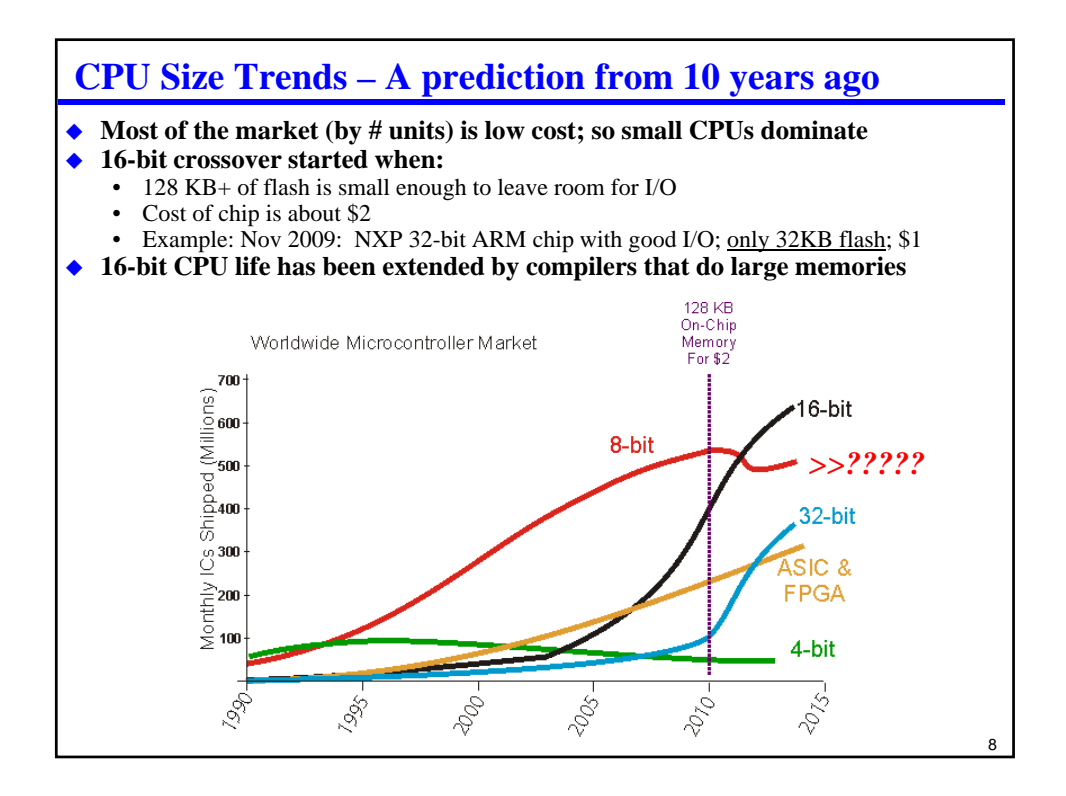

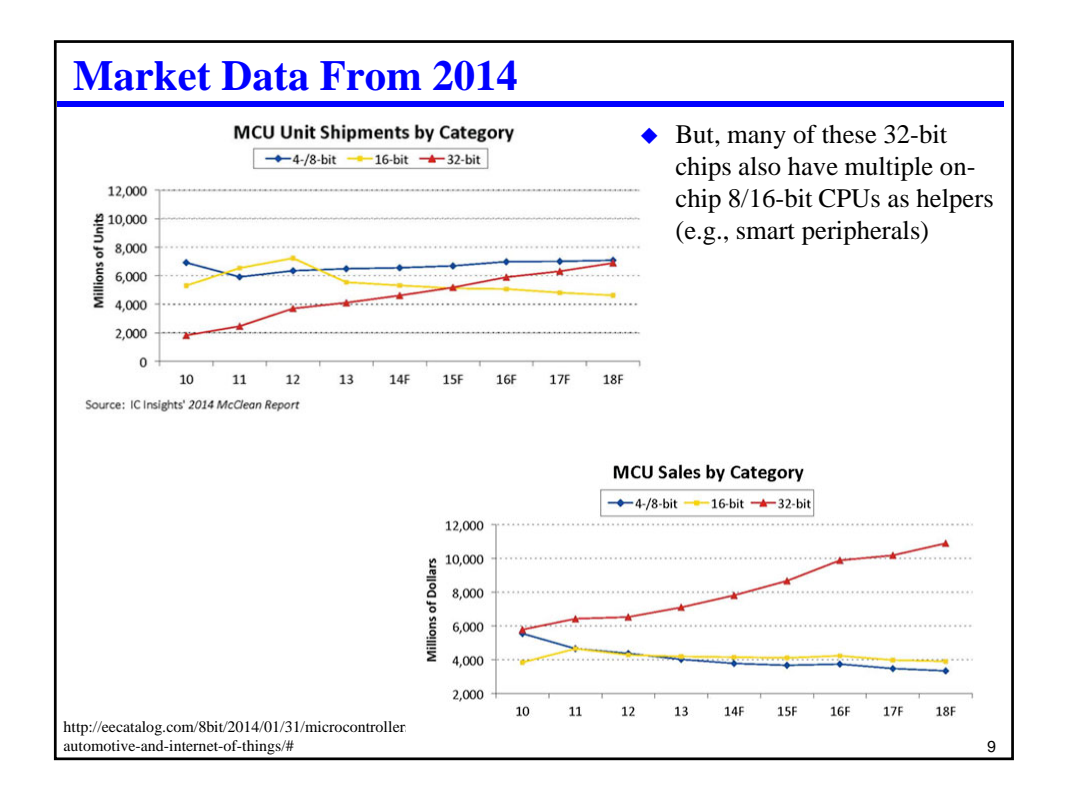

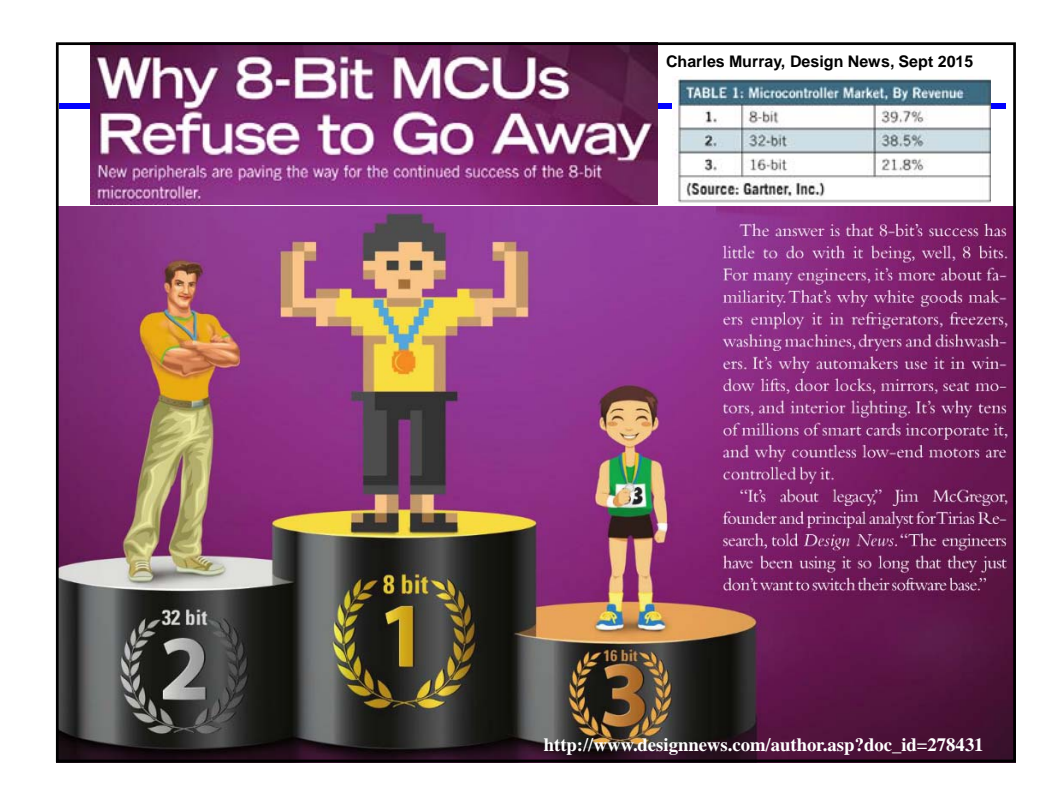

## **Bill of Materials (BOM)**

#### **BOM is a list of all components in system**

- "17 pieces 1K Ohm 5% ¼ watt resistor"
- "3 pieces 74LS374"
- One circuit board
- Power supply
- ….
- Software image rev 8.71.3
- …

### **What's the cost of this system?**

- BOM component costs
- Cost of assembly, manufacture, test
- Cost for engineering and software
- There are inherent differences some are per unit and some are per project

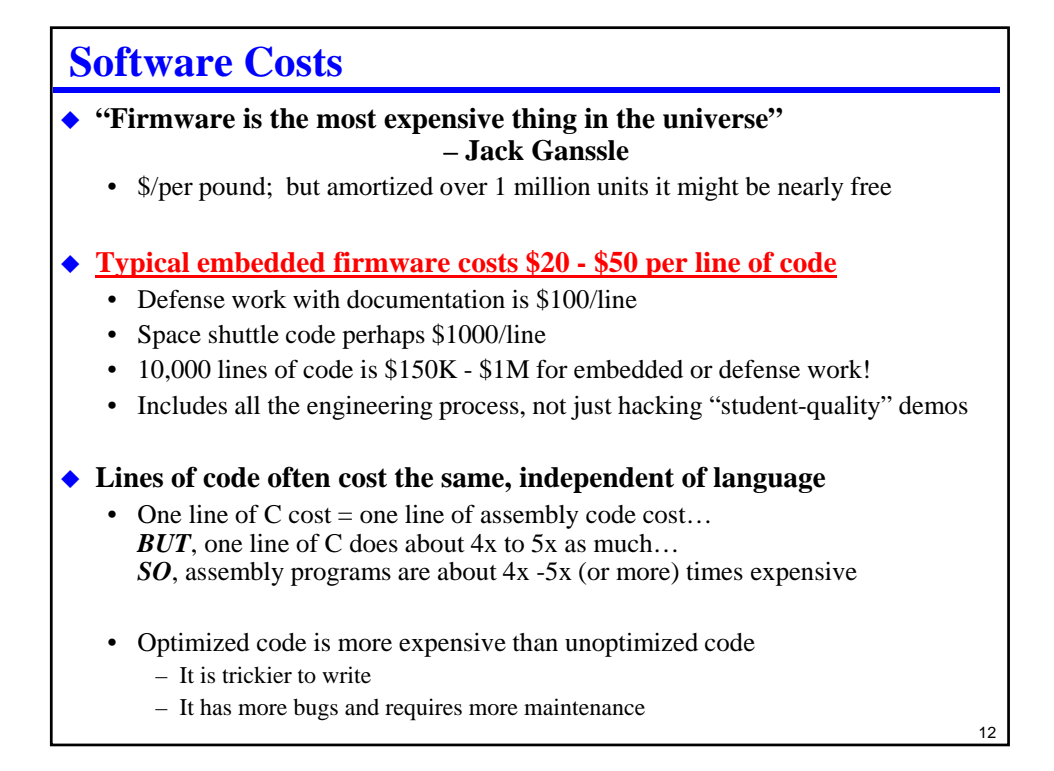

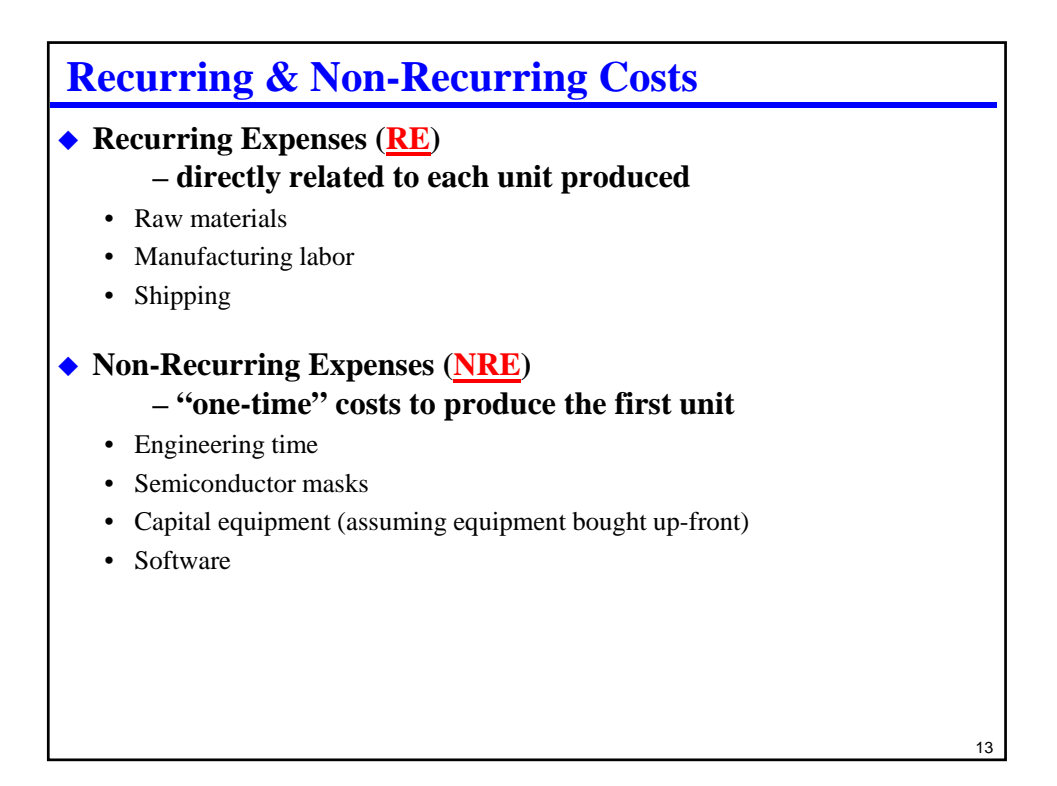

![](_page_6_Figure_1.jpeg)

## **Cost vs. Price**

## **Goods are sold with a "mark up" from cost, yielding a "margin"** • "Mark up" is amount you add to cost to get price • "Margin" is fraction of price that is the mark up • Let's say BOM hardware is \$10 and labor is \$5; total =  $$15$ • If you mark up \$12, price is  $$15+12 = $27$

• Margin is  $$12/\$27 = 44.4\%$  (i.e., 44.4% of price is mark up)

### **Is that all profit?**

- Not at all … you still have to pay for:
	- Engineering and research
	- Cost of sales (sales commissions, marketing)
	- Shipping
	- Warranty returns
	- Overhead (offices, lights, the CEO's salary, …..)
- Computation of margin varies depending on assumptions – What's included or excluded from the cost

#### • Retailers often buy goods at 50% discount from retail

 $-$  \$10 cost with 50% wholesale margin  $\Rightarrow$  \$20 wholesale  $\Rightarrow$  \$40 retail(!)

15

16

– How much can you pay for a CPU in a \$25 product?

# **Optimization – Getting Better Code "To define it rudely but not inaptly, engineering . . . Is the art of doing that well with one dollar, which any bungler can do with two after a fashion"** • Arthur Mellen Wellington, 1847-1895, U.S. engineer, *The Economic Theory of the Location of Railways* (6th ed., 1900) [asme.org] ◆ Optimize for: • Speed – fewer clocks • Space – fewer bytes • Cost – less effort to write (e.g., automatic code generators) • Least likely to have defects (e.g., simple, traceable, and defensive code) **Step one:** • Ask the compiler to optimize for you (use the –O flags)

![](_page_8_Picture_59.jpeg)

# **Optimization Rule #2: Optimize What Matters**

#### ◆ Speed

- Find the routines that take all the time, and optimize those first
- Find sequences of operations used everywhere that are slow, optimize them

#### ◆ Size

- Find the biggest routines and work on them
- Find bulky code structures that are used in many places, and improve them

### ◆ Cost

- Find tools that will generate most of the code for you
- Find "bug farms" (lots of defects) and improve those first

![](_page_9_Figure_0.jpeg)

*SPEEDUP*

![](_page_9_Picture_158.jpeg)

- **Originally applied to parallel computation, but applies elsewhere**
	- What if you speed up half the computation by a factor of 10?

 $(1 - 0.5) + \left(\frac{0.5}{10}\right)$ *SPEEDUP*  $\frac{1}{\sqrt{25}}$  $1 - 0.5 + \left(\frac{0.5}{10}\right)$  $\frac{1}{(1.5)(1.5)} = 1.82$  times faster

## **Insight: zero execution time on loop doesn't help with rest of program!**

• Optimizing a loop that is 10% of program, at most, improves total time by 10%

**Optimization Corollary (rule 2.5): Make the common case fast**

- But after a while it won't be so common (in terms of time consumed)...
- ... so optimizing is a game of diminishing returns with effort

![](_page_9_Figure_12.jpeg)

## **How Do You Know What Matters?**

## ◆ Basic idea – **profiling tool**

- Measure program execution (simulated or otherwise)
- Find the "hot spots" where program spends all its time
- Create a "profile" (bar chart of time spent in each loop, routine, etc.)
- Work on the highest bar of the profile chart first
- Example *gprof* for Unix systems

### **General approaches**

- Simulation
	- Have simulator record each instruction executed
- Instrumentation
	- Automatically add code everywhere to record execution
- Statistical:
	- Periodically interrupt execution
	- Record where Program Counter happened to be
	- Repeat until enough samples are taken to be representative

21

![](_page_10_Picture_134.jpeg)

![](_page_11_Figure_0.jpeg)

## **You think you know the hot spot – but you want to be sure**

- You could optimize the code and see how much faster it gets
- Alternative add nops and see how much slower it gets overall
- Saving one clock cycle is about the same time as adding a wasted cycle
	- If you add a nop and can't see a speed difference, saving a clock cycle similarly won't matter

#### **LDAA #\$FF**

**Start\_loop: … do stuff …** 

![](_page_11_Picture_98.jpeg)

![](_page_11_Picture_99.jpeg)

![](_page_12_Figure_0.jpeg)

• This is in part a review of some 15-213 content

![](_page_12_Figure_2.jpeg)

26

```
Common Subexpression Example
```
![](_page_13_Picture_99.jpeg)

![](_page_13_Figure_2.jpeg)

## **Strength Reduction**

![](_page_14_Picture_124.jpeg)

```
30
Can We Help Division By Two In C?
  inline int8 mydiv2(int8 a)
  { if (a & 0x80) { a++; } // or could use a<0
    return(a>>1);
  }
  • Note: ">>" is undefined in C standard for neg numbers; check your compiler
 The CW compiler doesn't know the whole "divide by 2" trick
  • Avoids 12-clock signed division for negative number – better is:
   66: r2 = mydiv2(m); 
    00a6 a682 [3] LDAA 2,SP ; load m
    00a8 6a83 [2] STAA 3,SP 
    00aa 8480 [1] ANDA #128 ; test hi bit
    00ac 2702 [3/1] BEQ *+4 ;abs = 00b0
    00ae 6283 [3] INC 3,SP ; inc if neg
    00b0 a683 [3] LDAA 3,SP
    00b2 47 [1] ASRA ; shift right
    00b3 6a80 [2] STAA 0,SP
```
# **Loop Unrolling**

## **Do multiple iterations of loop as in-line code**

- To reduce per-loop overhead (e.g., do two iterations at once; halves overhead)
- To eliminate loop overhead for a small constant number of loops
- CW does this one

![](_page_15_Picture_124.jpeg)

![](_page_15_Picture_125.jpeg)

## **Code Hoisting Example**

![](_page_16_Picture_146.jpeg)

![](_page_16_Figure_2.jpeg)

# **Loop Optimization**

**Some MCUs have special instructions and addressing modes**

#### **For example, count-down loops**

- "for  $(i = 100; i > 0; i--)$ "
	- Might compile into a decrement and test for zero assembly instruction
	- DBNE instruction does this, right?
- Thus, it is often faster than: "for  $(i = 1; i \le 100; i++)$ "
	- Requires increment and compare

35

![](_page_17_Figure_9.jpeg)

# **A Word About Compiler Bugs(!)**

### **Many compilers have bugs …**

**and many of those bugs show up in infrequently used features … such as:**

- Extended precision arithmetic (e.g., long long shifting on some workstations) – Or anything that is used infrequently in production code
- Very high optimization levels (e.g., "-O4" optimization)
- That having been said, the CW tools are *remarkably* clean

#### **If you have strange problems with your software …**

- … try reducing optimizations and see if problems go away
- Alternately, check the compiled output and see if it is correct

## **Optimization Via Special Hardware DSP – Digital Signal Processor chip** • Has hardware multiplier & hardware multi-bit shift (barrel shifter) – (These might be the same array of AND gates used two ways) • Often has hardware support for FFT butterfly operand access • Used for signal processing • Traditionally integer, but newer ones have floating point **FPGA – Field Programmable Gate Array** • Can program chip to have any hardware you like (Verilog  $\Rightarrow$  HW synthesis) • Can implement a CPU in a large FPGA plus other logic • Can have a fixed CPU (smaller die area) with FPGA around it • Much more expensive per gate than ASIC or ASSP ◆ ASIC – Application Specific IC = your own custom chip **ASSP – Application Specific Standard Product**  • Someone else's idea of a chip tailored to your application area

• Standard product, but with hardware support (e.g., CRC hardware; Fuzzy logic support)

![](_page_19_Figure_0.jpeg)

![](_page_19_Figure_1.jpeg)

![](_page_20_Figure_0.jpeg)

![](_page_20_Figure_1.jpeg)

![](_page_21_Figure_0.jpeg)

![](_page_21_Figure_1.jpeg)

![](_page_22_Figure_0.jpeg)

![](_page_22_Figure_1.jpeg)

```
47
Floating Point Pitfall #3 – Roundoff
 What output does this program produce?
  #include <stdio.h>
  int main(void)
  {
    union { float fv; int iv; } count;
    long i;
    for (i = 0; i < 0x00FFFFF8; i++)
    { count.fv += 1;
    }
    for (i = 0; i < 16; i++)
    { count.fv += 1;
      printf(" + 1 = %8.0f 0x%08X\n", count.fv, count.iv);
    }
   return;
  }
```
![](_page_23_Picture_106.jpeg)

## **Floating Point Pitfall #3 part II – Float32 Time**

### **Say you are counting 1/100th of seconds as a time tick**

- 32-bit count rolls over in about 16 months
- So, let's use 32-bit floating point instead (bad idea, but why?)
- **Floating point format: 8 bit exponent 24 bit mantissa**
	- Increment number by  $1/100<sup>th</sup>$  for every time tick
	- First problem  $1/100<sup>th</sup>$  is an imprecise number in floating point roundoff error
	- But, might still work OK for a while
	- As number gets bigger, roundoff error for increment gets bigger
		- Fewer of the fractional bits in 1/100 actually "count" in the additions
		- By  $2^{24}$  / 100 seconds (47 hours) the time won't increment at all!
		- With 32-bit floating point  $2^{24} + 1 = 2^{24}$  (the +1 is lost in rounding error)

![](_page_24_Figure_12.jpeg)

![](_page_24_Figure_13.jpeg)

![](_page_25_Figure_0.jpeg)

![](_page_25_Picture_80.jpeg)